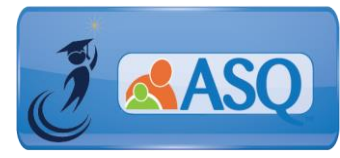

# KSDE Kindergarten Readiness Snapshot Live Q&A Transcript July 27, 2020

# 1. **Thank you so much for opening the window early this year! If our local school district decides to delay the start of school, is KSDE OK with the possibility of lower completion rates due to the late start?**

All accredited schools are required to administer both the ASQ-3 and the ASQ:SE-2 to kindergarten students between July 1 and September 21, 2020. All data must be submitted in ASQ Online by October 9, 2020. The goal is to be able to help you both collect data to inform your planning and inform your kindergarten classrooms over the course of the year. And also, to begin that dialogue and begin that relationship with families that we know is so essential to the success of our students. We know that it's going to be more important than ever for you to have really good, strong relationships with families, to be able to continue navigating the changes in circumstances that will be caused by the pandemic. And we think that the ASQ is going to be one really important tool in your toolbox as you begin a kindergarten year that that doesn't look like what kindergarten years in the past might have looked like. As of right now, we're still setting September 21st as the end date, not wanting this to drag out too terribly long and wanting to be able to collect and analyze that data in a timely fashion. If you think that having additional time after September 21st would be something that's really helpful, please let me know [\(apetersen@ksde.org\)](mailto:apetersen@ksde.org) so that we can take that feedback to inform our future decisions.

## **2. Is the ASQ required for 4 year-olds this year?**

Preschool programs receiving funding from the Preschool-Aged At-Risk (State Pre-K 4 Year Old At-Risk) program and the Kansas Preschool Pilot are required to ensure that each child receives a developmental screening using an evidence-based screening tool while they participate in the preschool program. The program must share results with the child's family. Preschool programs may determine whether children receive screenings during enrollment prior to the start of the school year, at the beginning of the school year, or upon enrollment of students who enroll after the beginning of the school year.

KSDE **recommends but does not require** that the preschool program select the ASQ:3 and ASQ:SE-2 developmental and social-emotional screenings for preschool-aged students. Preschool programs that utilize the ASQ are not required to enter the results of the screenings in ASQ Online or report the results to KSDE. Literacy Network of Kansas (LiNK) uses the ASQ-3 as part of its evaluation and that will continue next year. Please consult with your LiNK project administrator regarding the administration timeframe.

## **3. Do we need to screen 4 year-olds who currently receive services under an IEP?**

Every family has the opportunity to participate in the screening. It is family choice if they participate by completing the ASQ-3 and ASQ:SE-2, but it is not required. If a child is already receiving special education services, it may not be appropriate to complete the screening. If you believe completing the ASQs would be inappropriate or not a positive, relationship-building experience for the parent, collaborate with your Special Education team and document as a team your rationale for exempting this child/family from the screening process. On a child's profile page, select "Determined screening

was inappropriate" under "Reason for not participating."

#### 4. **I would like information about using the online screener for preschool students.**

Accredited schools (public and private) participating in the Kansas Kindergarten Readiness Snapshot can now use the same ASQ Online system to screen any child, birth through kindergarten entry, in accordance with the ASQ photocopy release. Each branch office or physical site that will be using the ASQ system must purchase its own set of original ASQ questionnaires; master forms cannot be shared among sites. Kansas state agencies may purchase Starter Kits for home-based programs and small programs to increase access to commercially available ASQ questionnaires in additional languages and to screen children who may be spread out in small numbers across sites. For these programs, the requirement of one (1) Starter Kit per Location is waived, but at least one (1) kit must be purchased for each 100 children served annually.

As part of the expansion of ASQ statewide, state agencies will be working with geographically-based partners to expand access to community-based programs that are not connected with a school district. Additional details will be shared later in 2020.

#### 5. **What is your suggestion for sanitizing supplies between children when completing the ASQ?**

As you're establishing relationships with families, learning about health and safety procedures is an important new piece of new routines. You are encouraged to review the "Navigating Change 2020" guidance [\(https://www.ksde.org/Teaching-Learning/Resources/Navigating-Change-Kansas-Guide-to-](https://www.ksde.org/Teaching-Learning/Resources/Navigating-Change-Kansas-Guide-to-Learning-and-School-Safety-Operations)[Learning-and-School-Safety-Operations\)](https://www.ksde.org/Teaching-Learning/Resources/Navigating-Change-Kansas-Guide-to-Learning-and-School-Safety-Operations). The Classrooms section specifically speaks to when you should be sanitizing or sharing materials and as with most things in the guidance, this will depend somewhat on your community level context in terms of whether you're operating in a community that has high rates of COVID-19 or relatively lower rates of the virus. As your district is working in concert with your local county health, you will understand whether you have a high level of restriction or a low level of restriction, which in turn will, will inform the extent to which you to share supplies and how frequently you should sanitize.

As you're thinking about establishing relationships with families that are going to be really meaningful over the course of the school year, there's probably things to help them understand the basic health practices that are going to be so essential for all of us, working together. Whether that is screening for symptoms prior to having in-person contact, really good hand hygiene, or wearing masks. If you have families who are coming into complete the ASQ, this is a great opportunity for you to be practicing those skills with families and with their children, prior to the start of the school year.

# 6. **Our district is moving to online learning the first nine weeks, how does this process work for teachers?**

There are some really fantastic resources that are available that Brookes Publishing has developed in terms of using the ASQ in a virtual or remote environment. In terms of shifting to remote learning for the first nine weeks of the school year, our expectation and understanding is that teachers are going to be working with families to engage with them and deliver the same, high quality level of instruction in that remote environment. Kindergarten teachers should be thinking about the ASQ and those initial conversations with families as a really important starting point. We're going to be relying on families to provide information about children in an environment where teachers aren't seeing them in person for the first several weeks of the school year.

#### **7. If we have not had enrollment yet, how can we create parent accounts?**

Parent accounts are not needed for screening completion. With Family Access, programs provide a secure link for families to enter the demographic information and enter the questionnaire responses. You can email parents/caregivers the Family Access link or post the link on your school website.

8. **Is there a way to link the ASQ-3 and ASQ SE-2 together when parents/guardians do this online? We have several families that don't realize they have to login separately for both.** Yes. There is a way to link your Family Access ASQ-3 and ASQ:SE-2 pages. On [www.agesandstage.com/ks/how-to-videos/](http://www.agesandstage.com/ks/how-to-videos/) there is a short "how to video" on how to link your pages.

When the pages are linked, parents/caregivers will see a landing page where they have the option to complete both questionnaires and will only have to enter the demographic information once.

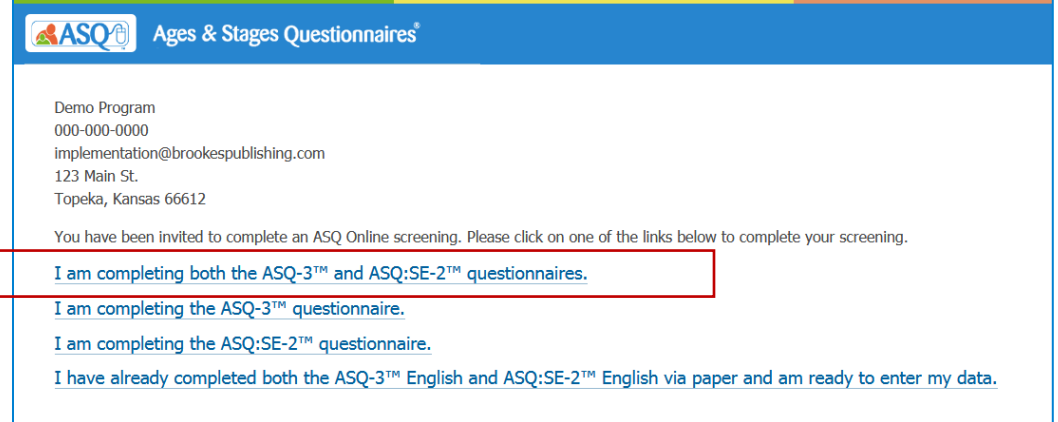

For information on what the Family Access process looks like from the perspective of parents/caregivers, there is also a [how to video](https://agesandstages.com/ks/how-to-videos/#silk-accordion-0-29) on "How to Complete a Questionnaire using Family Access".

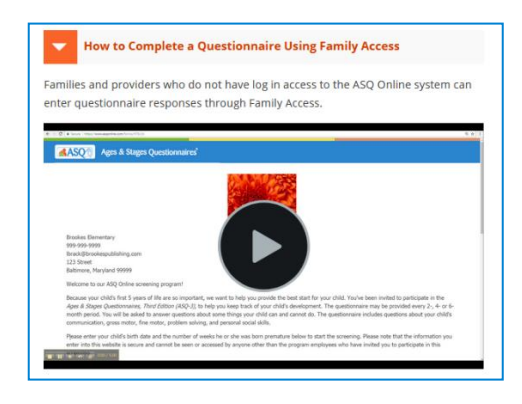

## 9. **Can the ASQ and ASQ:SE be done virtually?**

Brookes has several resources on how to successfully administer ASQ-3 and ASQ:SE-2 in a virtual environment [\(https://agesandstages.com/using-asq-in-a-virtual-environment/\)](https://agesandstages.com/using-asq-in-a-virtual-environment/). Resources include:

- Webinar recording of **How Providers and Parents Partner Together to Use ASQ-3 in a Virtual Environment**, you'll learn how to continue administering developmental screening with ASQ-3 through parent conferences during the current health crisis. You'll get an overview of the challenges, opportunities, considerations, and much more.
- Webinar recording of **Using ASQ:SE-2 Effectively with Parents During Virtual Screening Interviews**, you'll learn how to support families and continue administering socialemotional screening through virtual interviews during the health crisis.
- Q&A with ASQ author Liz Twombly about virtual administration of ASQ-3
- 10. **This is my first time administering the ASQ. What resources are available to get up to speed?** If you are new to administering ASQ and using ASQ Online, there is a Kansas Kindergarten Readiness page [\(www.agesandstages.com/ks\)](http://www.agesandstages.com/ks) that provides several resources to help you prepare. Resources include the how-to-videos, FAQs, Quick Reference Guides, and online support modules
	- ASQ Online Support Modules <https://agesandstages.com/ks/asq-online-support-modules>
		- o Getting Started with ASQ Online for Administrators
		- o Getting Started with ASQ Online for Teachers
		- o Setting up Family Access for your Program
		- o Preparing for questionnaire completion
		- o Entering questionnaire data into ASQ Online
		- o Interpreting Results and Next Steps
		- o Using ASQ Online Reports to Analyze Data

There are also Intro presentations on ASQ-3 and ASQ:SE-2:

- **ASQ-3** <https://agesandstages.com/wp-content/uploads/2019/03/Intro-to-ASQ-3-PPT-2019.pdf>
- **ASQ:SE-2**

[https://agesandstages.com/wp-content/uploads/2019/04/Intro-to-ASQSE2-](https://agesandstages.com/wp-content/uploads/2019/04/Intro-to-ASQSE2-%20PPT_2019.pdf) [PPT\\_2019.pdf](https://agesandstages.com/wp-content/uploads/2019/04/Intro-to-ASQSE2-%20PPT_2019.pdf)

## 11. **How do we archive 2019-20 screening information?**

In the "How to Video" section of the KS Resource Page [\(https://agesandstages.com/ks/how-to](https://agesandstages.com/ks/how-to-videos/)[videos/\)](https://agesandstages.com/ks/how-to-videos/), there is a video that walks through the steps on how to archive child data from the previous school year. This is a task for program administrators. When you archive the data, you will no longer be able to see it under child profiles section of ASQ Online. You are still able to generate reports on archived data.

## 12. **What do I do if I need district-level access for ASQ Online?**

If you need district access, which means that you need access to multiple programs within ASQ Online, you can contact any of the three people listed here Julie Ewing, Amanda Peterson, Jordan Christian, and they will be sure to set you up with district level access.

- o Julie Ewing [jewing@ksde.org](mailto:jewing@ksde.org)
- o Amanda Petersen [apetersen@ksde.org](mailto:apetersen@ksde.org)
- o Jordan Christian [jchristian@ksde.org](mailto:jchristian@ksde.org)

You will need some kind of confirmation or authorization from your superintendent that you should have access to that data. We've made a change in the KSDE Directory Update, so that with the authenticated application that districts submit every year to update contact information and building information, districts will be designating a district level Kindergarten Readiness Snapshot coordinator. That will be the way that districts show that that's the person who should have access to this data.

# 13. **What is the easiest way to upload student information to ASQ Online?**

ASQ Online provides import templates that easily allow you to import child and caregiver information. For more information, access this import guide: https://agesandstages.com/wp-content/uploads/2017/12/import\_guide.pdf

You can also watch the "How to Import Child and Caregiver Profile Data" short video available on [https://www.agesandstages.com/ks/how-to-videos/.](https://www.agesandstages.com/ks/how-to-videos/)

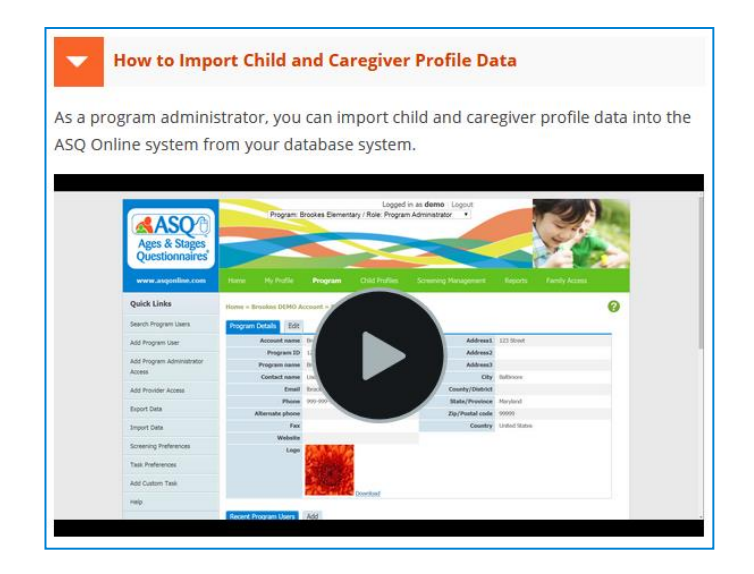

*Note*: If your program is using Family Access, you do not need to upload the child and caregiver information ahead of time.

**14. With the ASQ screener, can you remind me how the upload happens to KSDE? Does that happen automatically or is there a KIDS upload that has to be done on 9/21?** 

You don't have to do anything additional on your end to upload data to KIDS or to a different KSDE authenticated application. We, at the state level, have an account that allows us to pull that data directly from the same ASQ online system that you work out of. You will need to make sure that you have accepted all of the relevant screenings, so that you have that data complete. The deadline for you to complete the screenings is September 21st, and then the deadline for that data to be finalized is October 9th.

15. **We have some students who when we enter their birthday on the ASQ calculator they say "outside of range" - for example a 9/10/2014 birthday. When should we be using the 72- month questionnaire? What is the age range for the ASQ:SE-2 60-month questionnaire?** The 72-month interval is not commercially available for all ASQ users. That is why you will not see that recommended interval if you use the ASQ age calculator. However, ASQ Online will calculate the correct interval, whether you are entering the data into ASQ Online or if a parent/caregiver is using Family Access. We have also extended the age range for the ASQ:SE-2 60 month questionnaire. The age range for the 72-month questionnaire is from 66 months 1 day through 77 months 30 days and for ASQ:SE-2, the age range is 54 months 0 days through 77 months 30 days. You can also [download](https://agesandstages.com/wp-content/uploads/2020/07/asq-3-and-asqse-2-combo-age-administration-chart-2020.pdf) the KS ASQ-3 and ASQ:SE-2 administration chart for reference.

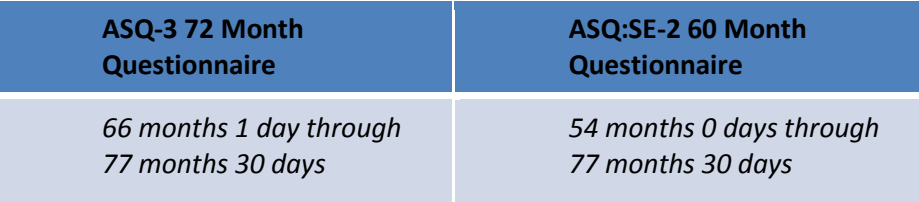

**16. Do we use the same web hotlink each year or do we generate a new one each new year? If we use a new one each time, please refresh my memory on the process or remind me where to find the directions on site.**

When your program administrator creates the Family Access link, that is the same link that you will use each year of the Kindergarten Readiness Snapshot. For information on what the Family Access process looks like from the perspective of parents/caregivers, there is also [a how to video](https://agesandstages.com/ks/how-to-videos/#silk-accordion-0-29) on "How to Complete a Questionnaire using Family Access".

## 17. **What are the best, informative reports to run for administrators, teachers and parents? Is there an individual student report to run?**

ASQ Online provides several reports that are available for administrators and for teachers. You are able to generate reports at the individual child level. We would recommend reviewing the support module, "Interpreting Results and Next Steps" and "Using ASQ Online Reports to Analyze Data" which are available on https://www.agesandstages.com/ks. We also have quick reference guides on the Kansas Resource site as well, and they will walk you through some of the reports that are available, and what data is Included.

#### **18. How do you read (interpret) the data?**

 We recommend that you review the "Interpreting Results and Next Steps" support module available at [https://agesandstages.com/ks/asq-online-support-modules.](https://agesandstages.com/ks/asq-online-support-modules)

The support module covers how to interpret the results of ASQ online questionnaire and how to including looking at the overall section of the questionnaire.

#### 19. **Do we have to order the ASQ each year?**

No. Once you purchase a starter kit, either for ASQ-3 or ASQ:SE-2, that box is yours forever. You enter the key code from the starter kit into ASQ Online, which provides access to the questionnaires in the online system. Once you enter the key code, you'll have online access to those questionnaires for as long as you use ASQ online.

T[o view](https://www.gotostage.com/channel/79270c1c24ff412f99dc34e13769d992/recording/409b9f2877be480fb348167b5db38f57/watch) a recording of this Q&A Session, select the following link: [https://www.gotostage.com/channel/79270c1c24ff412f99dc34e13769d992/recording/409b9f2877](https://www.gotostage.com/channel/79270c1c24ff412f99dc34e13769d992/recording/409b9f2877be480fb348167b5db38f57/watch) [be480fb348167b5db38f57/watch](https://www.gotostage.com/channel/79270c1c24ff412f99dc34e13769d992/recording/409b9f2877be480fb348167b5db38f57/watch)

Additional questions specific to the Kansas Kindergarten Readiness Snapshot may be found in the Frequently Asked Questions (FAQs) section of the ASQ Kansas website [http://www.agesandstages.com/ks/frequently-asked-questions/.](http://www.agesandstages.com/ks/frequently-asked-questions/)

Be sure to visit<http://www.agesandstages.com/ks/> for valuable information about the Kansas Kindergarten Readiness Snapshot including Ordering ASQ, FAQs, Quick Reference Guides, Training Modules, "How-To" Videos, and Live Q&A Session sign-ups.